# **6 - Hyperledger Fabric Node Deployment**

This page provides information on the steps and the proper sequence of execution that is required to deploy the HLF nodes. There are common and specific steps for each of the openIDL node types (carrier, analytics, ordering). The operator of the node has to execute only the common and specific step of the owned node type.

The steps are clustered in dedicated sections depending on their purpose.

#### **Steps:**

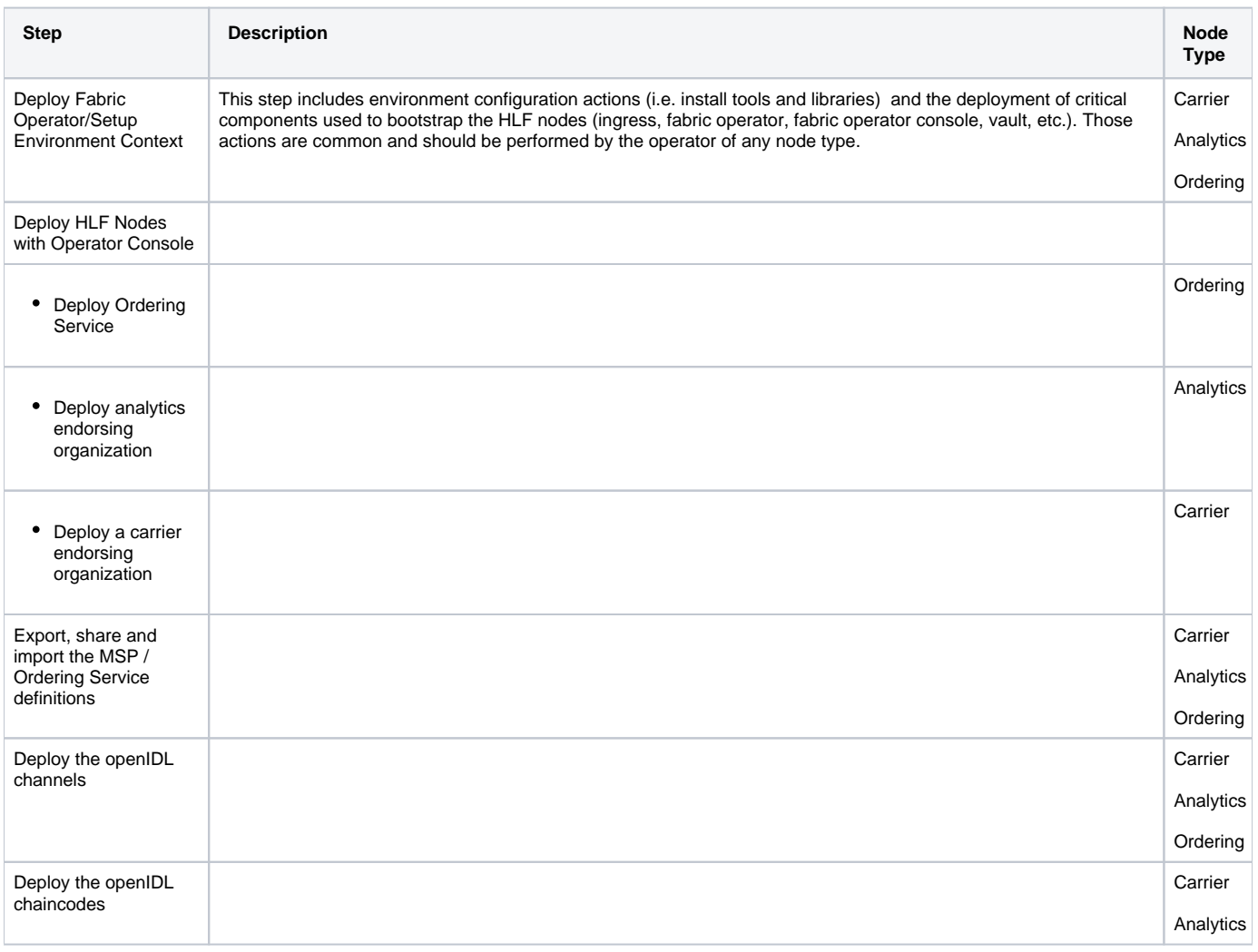

## **Prerequisites:**

- AWX is configured (see the AWX Setup and Configuration chapter)
- Access to AWX with the organization user
- Configuration is done and available at a private git repository
- DNS entries are correct and maintained in Route53. The DNS node config ansible playbook expects to have an entry (hosted zone) in Route53. The hosted zone name should match the configured main\_domain value in the node config file. The Name Servers should be correctly configured and maintained on the root domain level.
- The configured main domain DNS can be resolved on internet. The node communicates (using TLS) to other nodes on the network over internet.

## **Deploy Fabric Operator/Setup Environment Context**

Run the following ansible jobs in the order below:

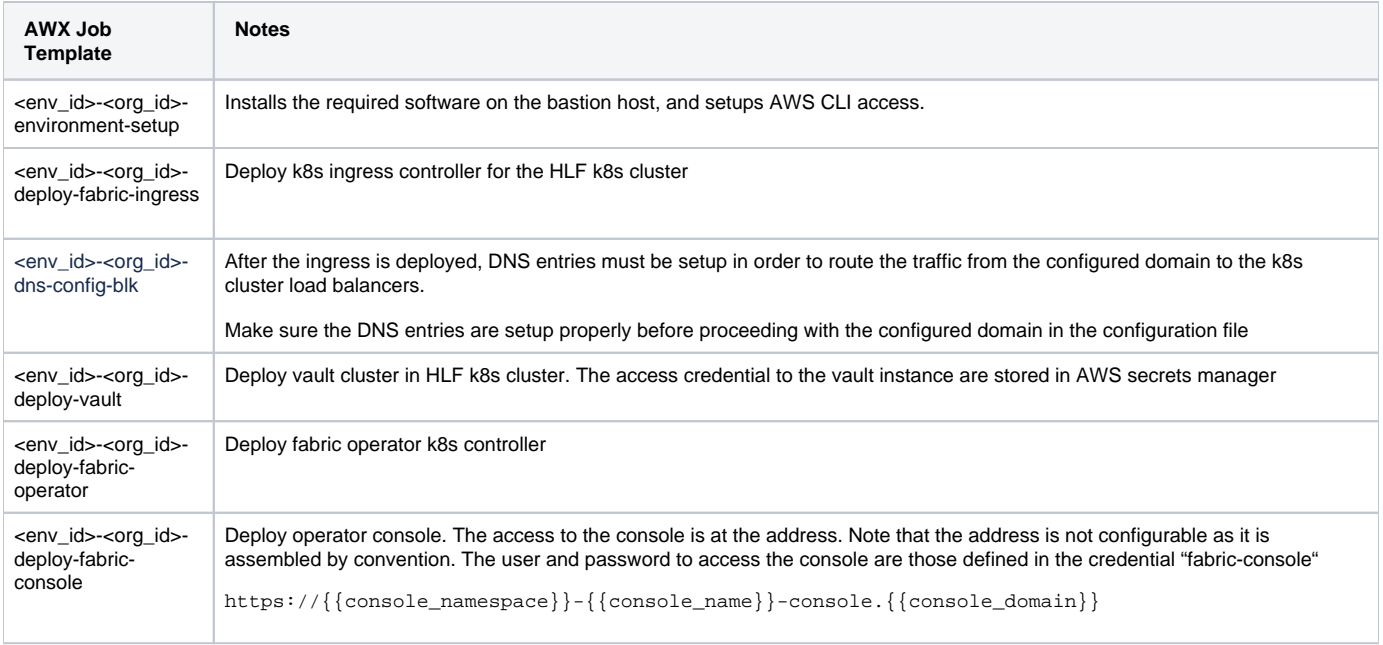

## **Deploy the HLF Nodes with Operator Console**

The deployment of the HLF nodes is done using the fabric operator console web-based UI. The console provides an intuitive interface to perform a proper configuration and deployment of various HLF components. The fabric console is also used to operate and manage the HLF nodes post-deployment (i.e. join a new channel, deploy a new chaincode version, etc).

### **Deploy an Ordering Service**

The HLF Ordering Service is an essential part of the openIDL network. Those nodes are used to order the transactions into blocks and distribute them on the network. An HLF ordering service can be deployed and managed by anyone on the network. In order to streamline the network management the openIDL hosts and manages an Ordering Service that serves the transactions on the openIDL network. The carrier and analytics nodes that are part of the openIDL can join the channels served by the openIDL Ordering Service in order to become part of the network.

The creation of the ordering service and the ordering nodes (orderers) is an essential part of any HLF network deployment. The ordering nodes are used to form ordering clusters that serve the ordering of the blocks on the application channels. The ordering service on an application channel can be composed of multiple orderers operated and managed by different organizations on the network. The set of orderers that participate on a particular application channel may be updated anytime through the life-cycle of the application channel using channel update transactions.

The ordering service at openIDL is managed and operated by openIDL to serve the needs of the network members and their dedicated nodes (endorsing organizations).

Note that the name(id) pattern of the identities below must be respected as those identities are also used in the application deployment. The G) variables below used in the naming convention of the resource names are as defined in the organization private config yaml file.

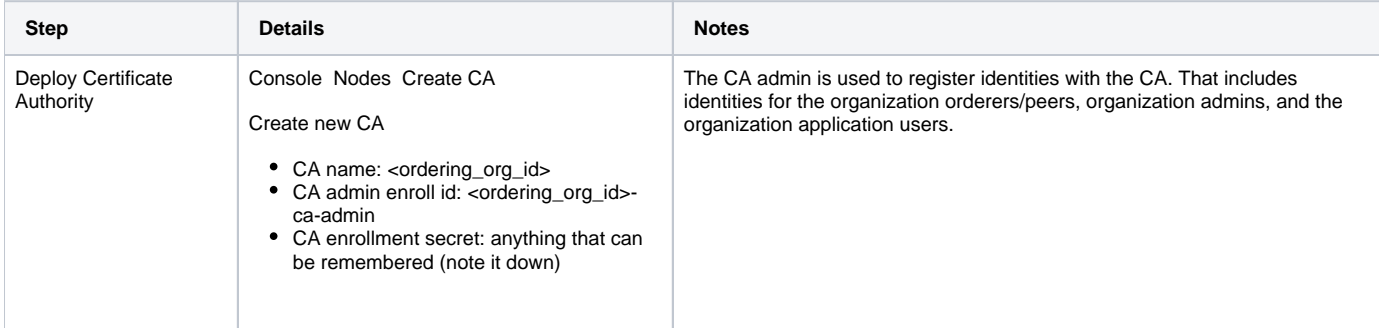

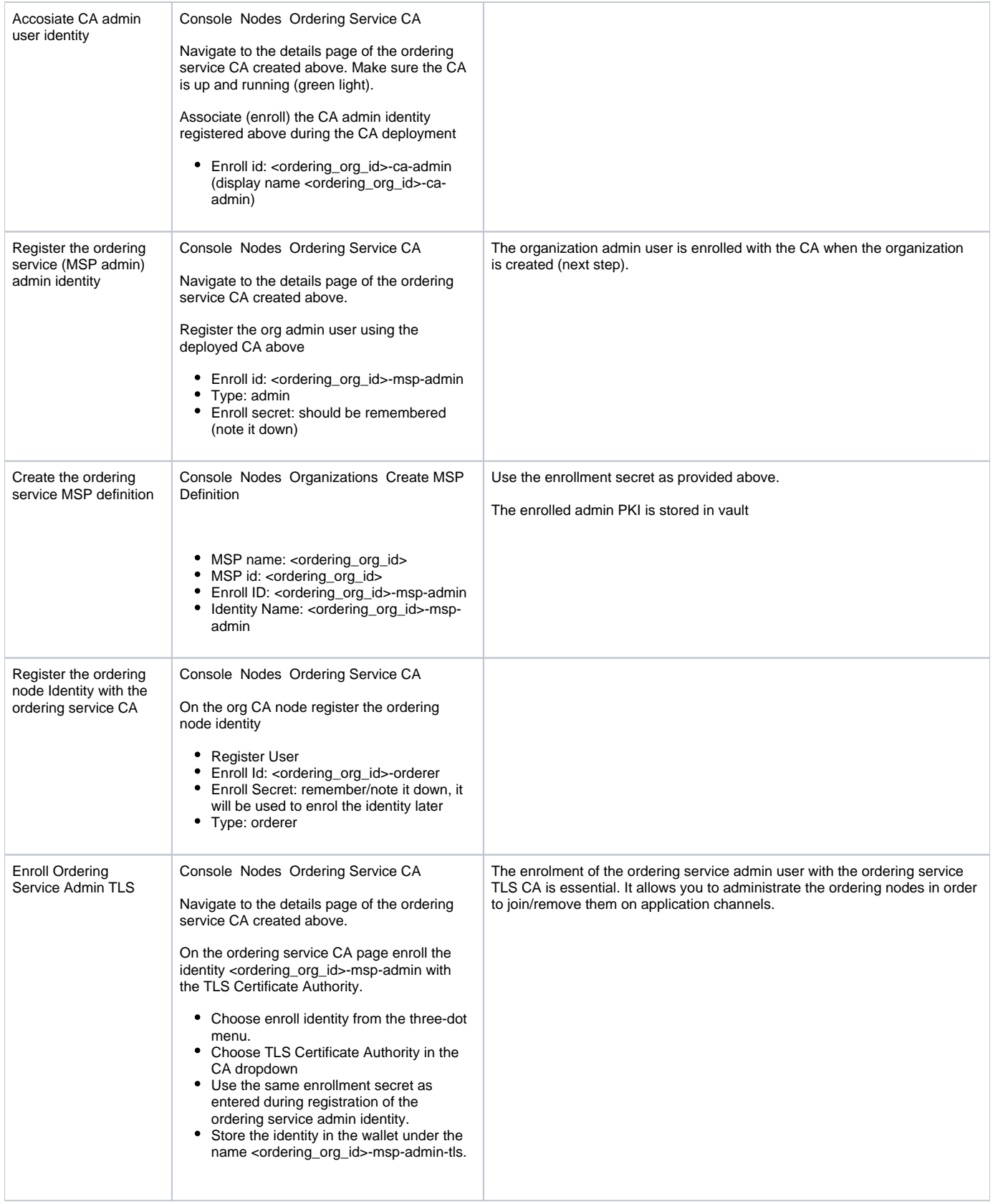

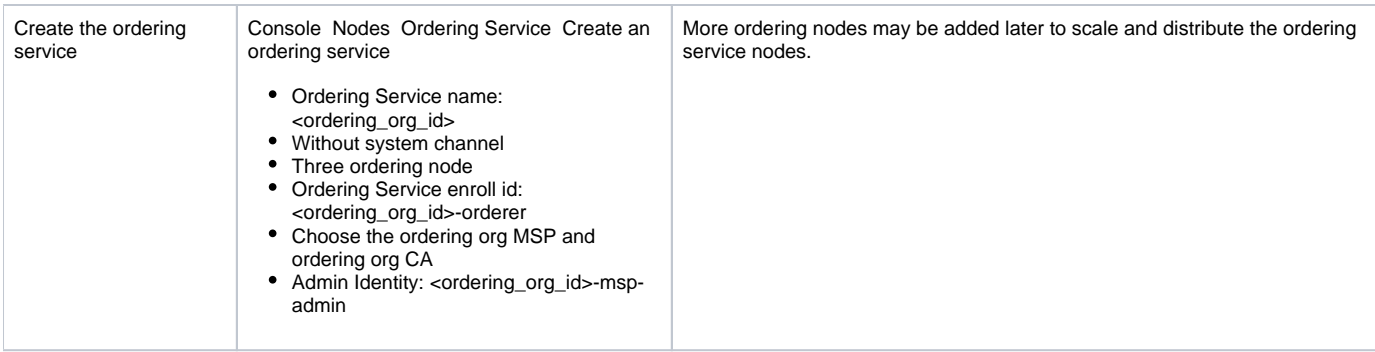

# **Deploy analytics (carrier) endorsing organization**

The below steps are common for analytics and carrier node types.

The variables below used in the naming convention of the resource names are as defined in the organization's private config file.

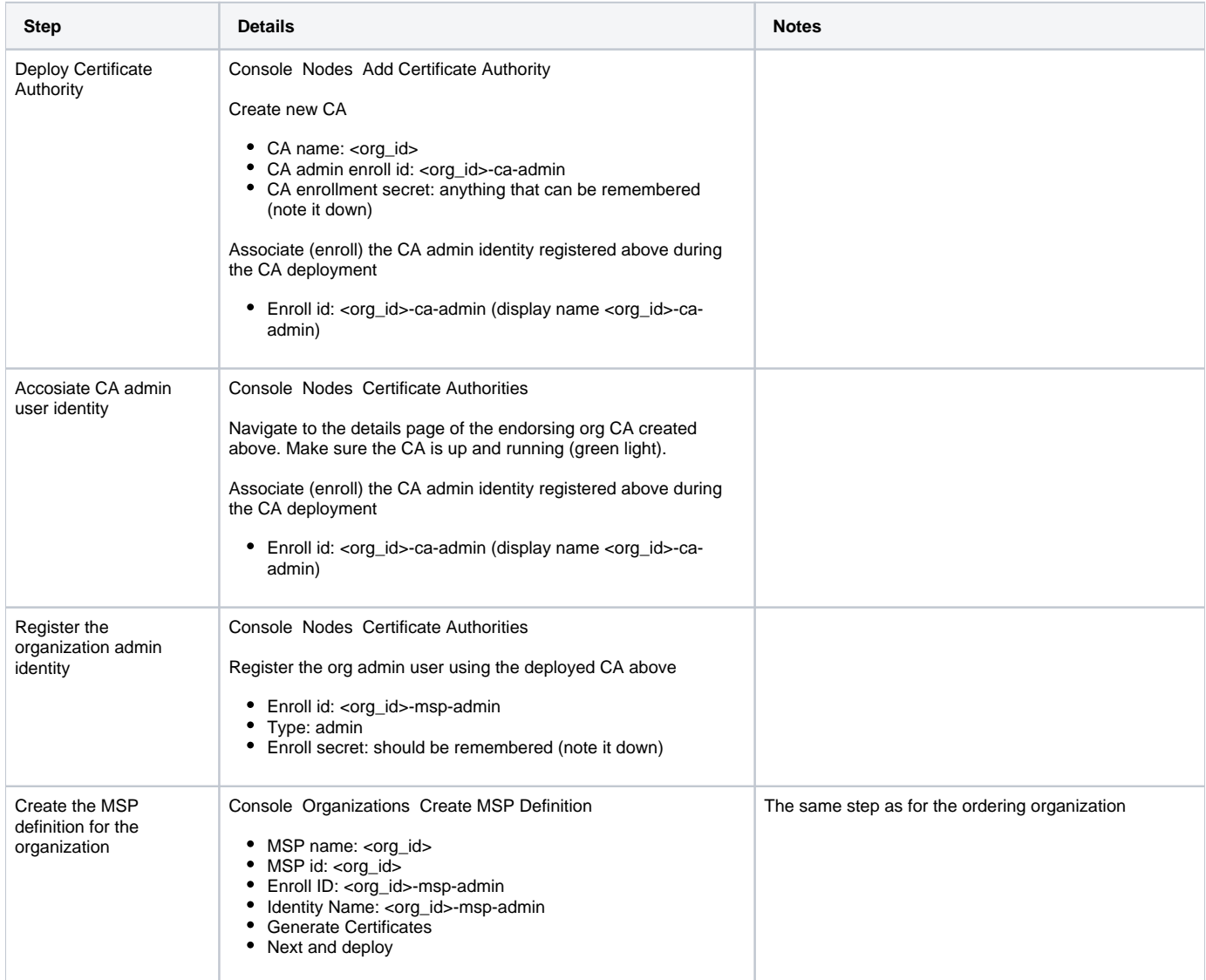

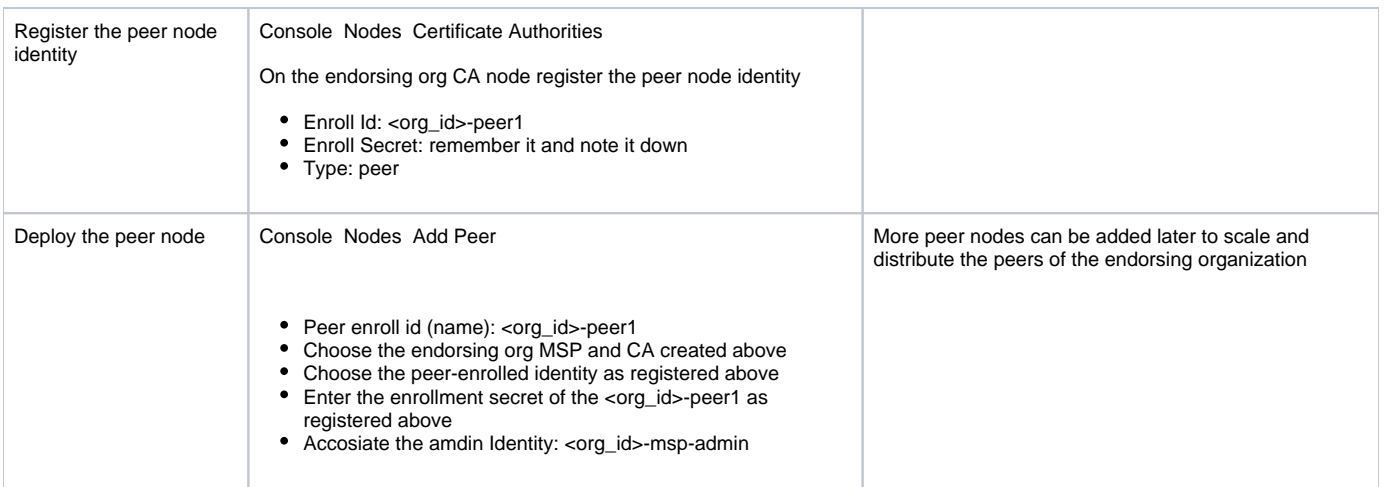

## **Deploy a carrier endorsing organization**

Follow the same steps as when deploying an analytics-endorsing organization.

The openIDL network requires a minimum of carrier, analytics, and ordering service nodes in order to operate as designed. However, the network can be expanded by adding additional carriers, analytics, and ordering service nodes.

In the real world, the carrier and analytics nodes are deployed on dedicated accounts operated by the respective business entities. It is possible though to operate the nodes of different endorsing organizations (carriers/analytics) on the same infrastructure using the same fabric operator console.

## **Export, share and import the MSP / Ordering Service definitions**

In order to deploy application channels and connect the endorsing organizations on the openIDL network, the definition of each of the organization (MSP) should be exported, shared with the other organizations and respectively imported in their own fabric console. This enables the organizations to securely build the permissions on the application channels and assign the corresponding security policies.

The import/export is required only if the organizations are deployed and managed by different fabric consoles. If the same console is used the organizations will be already available

#### **Steps:**

O)

➀

ത

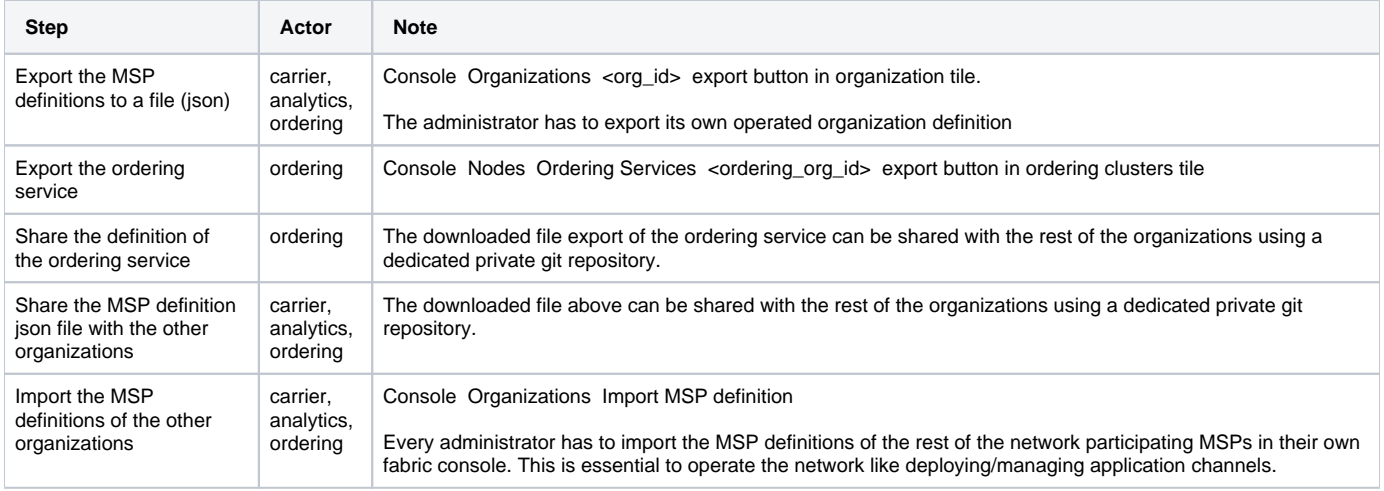

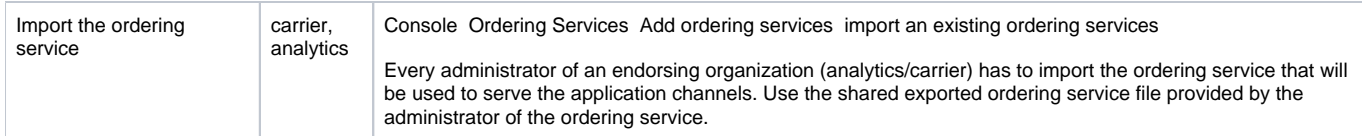

# **Deploy the openIDL channels**

The openIDL HLF channels are used to perform transactions endorsed by the participating nodes. There is a public channel to record public data (i.e. data call) and private channels to manage the private transaction between a carrier and analytics node (i.e. securely share the carrier data call extraction with the analytics node).

The channel names in openIDL must follow a specific naming convention as specified in the table above. The channel names must be defined ➀ as per the above instructions.

By default, the channels have the following policies:

- Lifecycle endorsement policy (deploy chaincode on the channel): The majority must approve
- Smart contract endorsement policy: The majority must approve

By default, the ordering nodes of the ordering organization will be added to the ordering cluster that will be serving the channel.

openIDL network deployment doesn't depend on or require any custom definition of HLF access control list ന More details: [https://hyperledger-fabric.readthedocs.io/en/latest/access\\_control.html](https://hyperledger-fabric.readthedocs.io/en/latest/access_control.html)

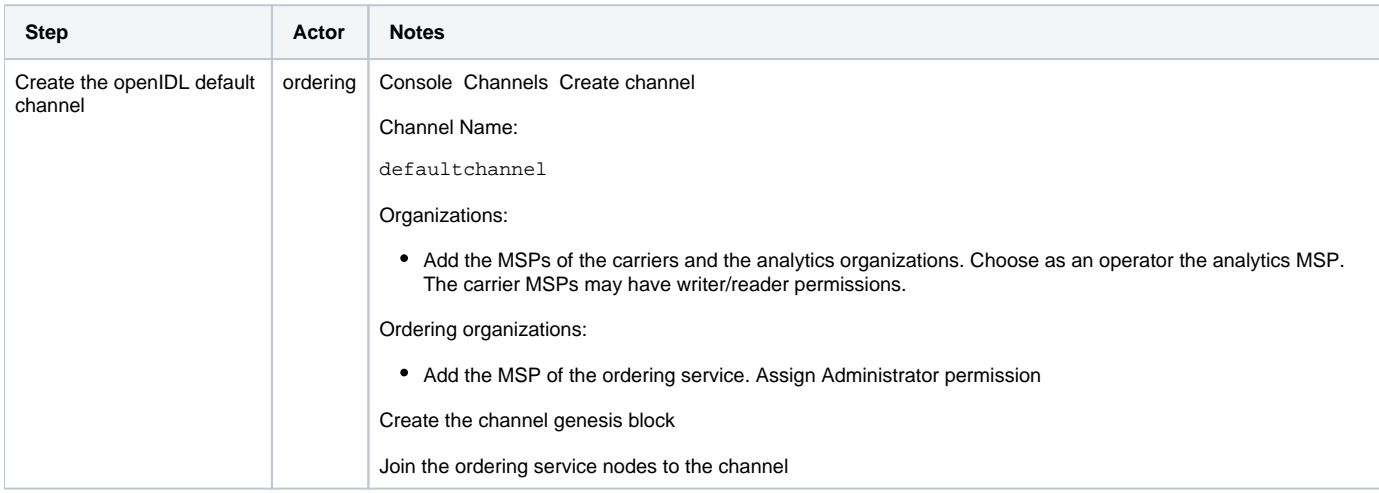

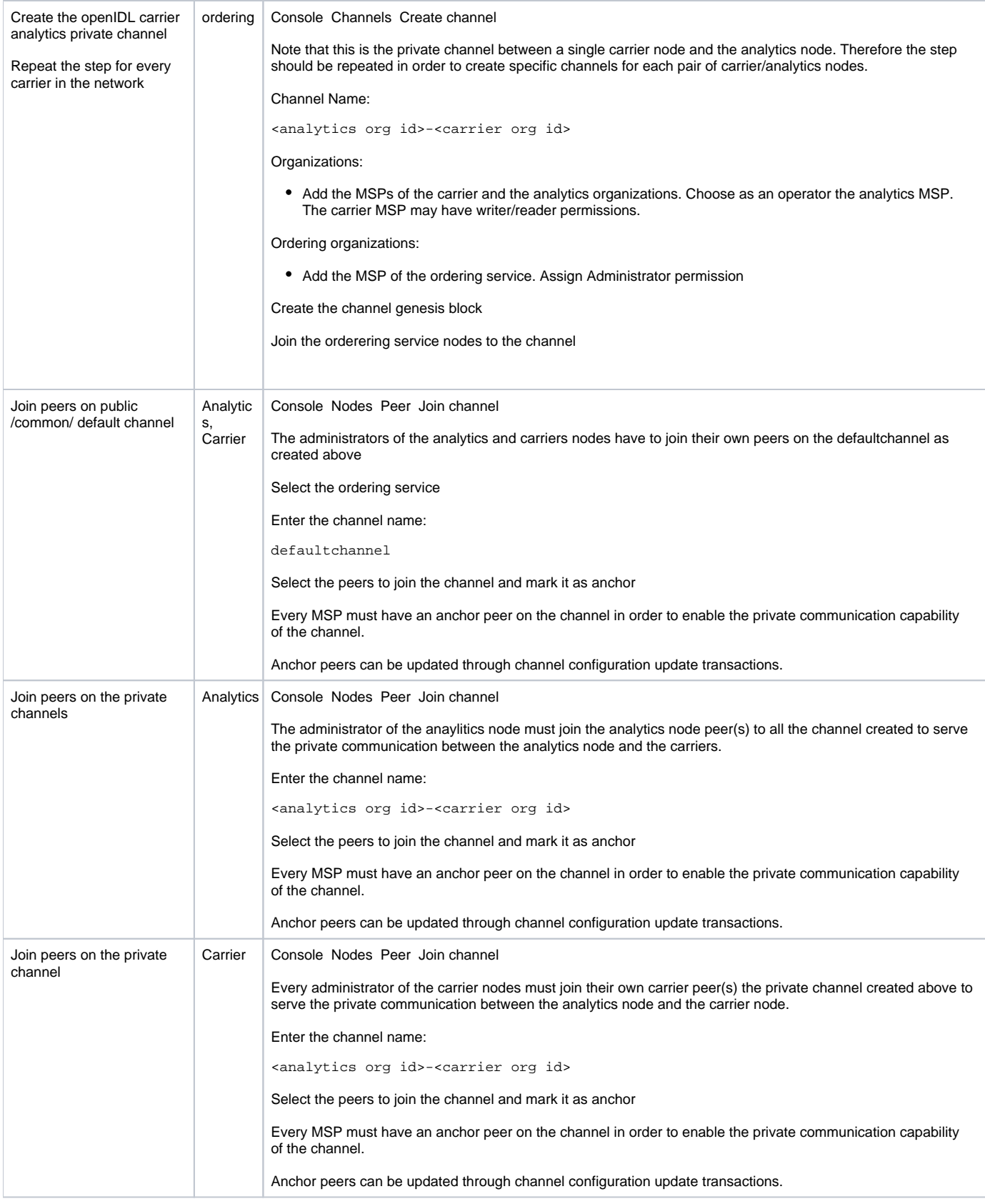

# **Deploy the openIDL chaincodes**

The openIDL chaincode implements the data call business logic that is endorsed by the peers on the network.

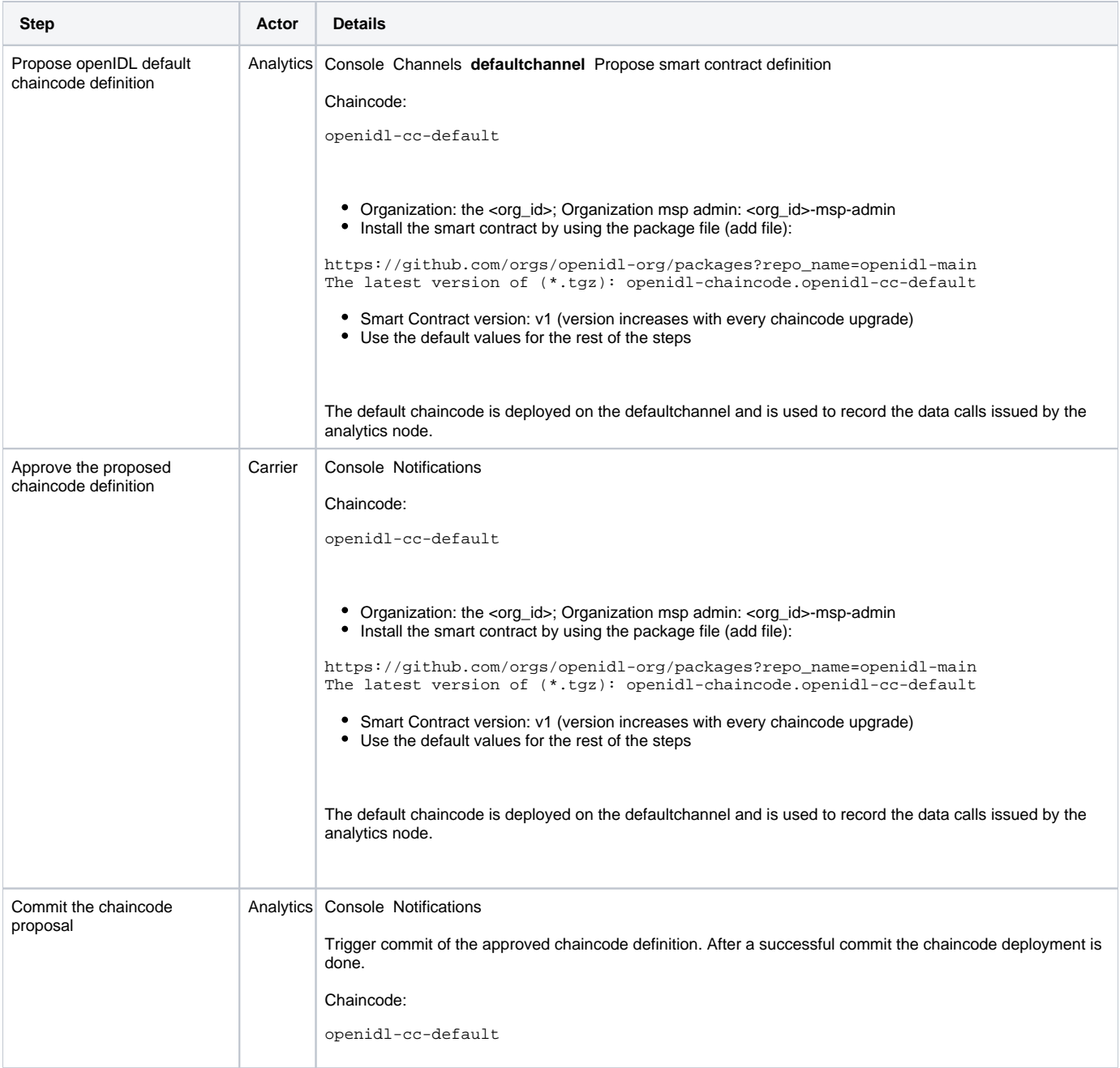

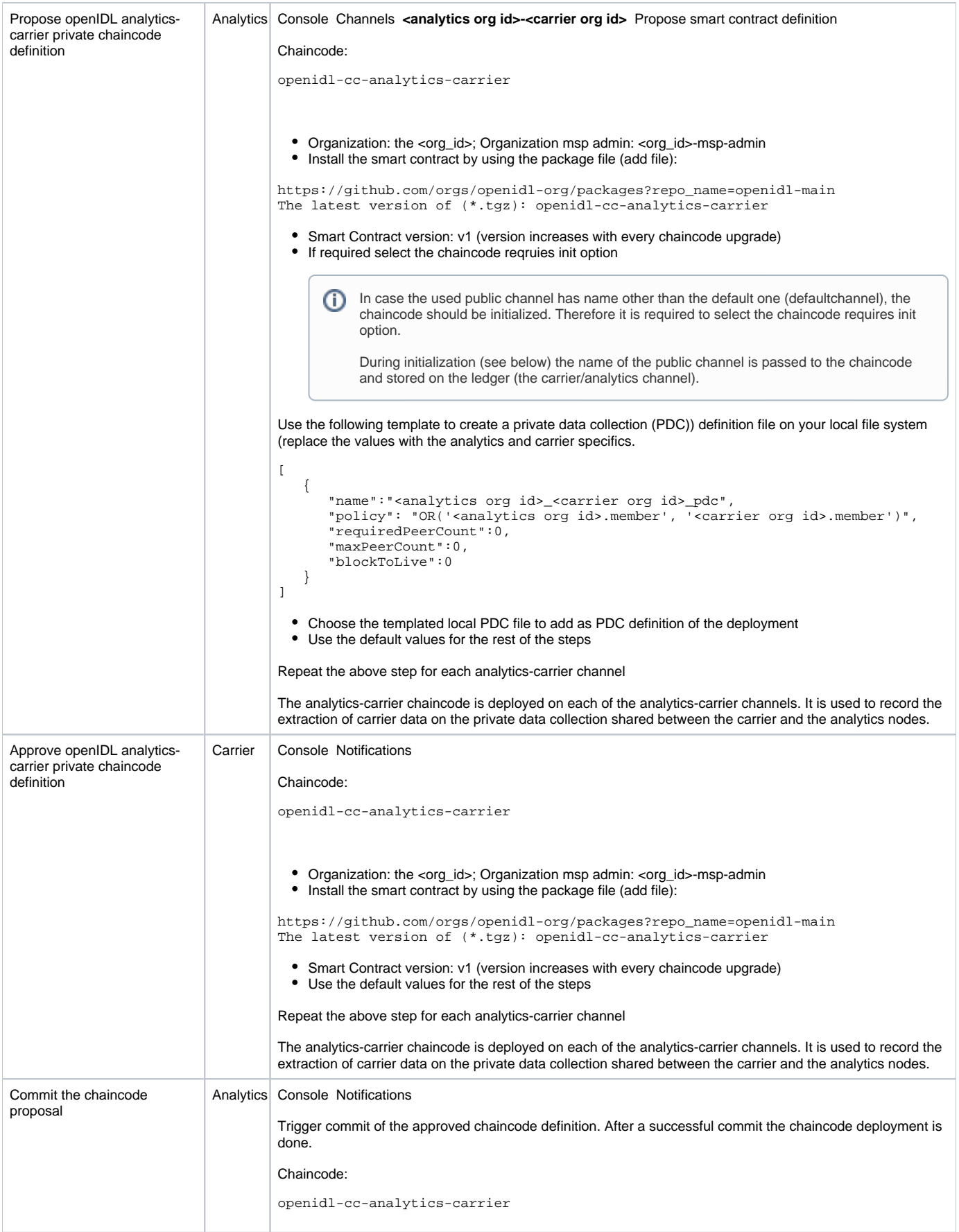

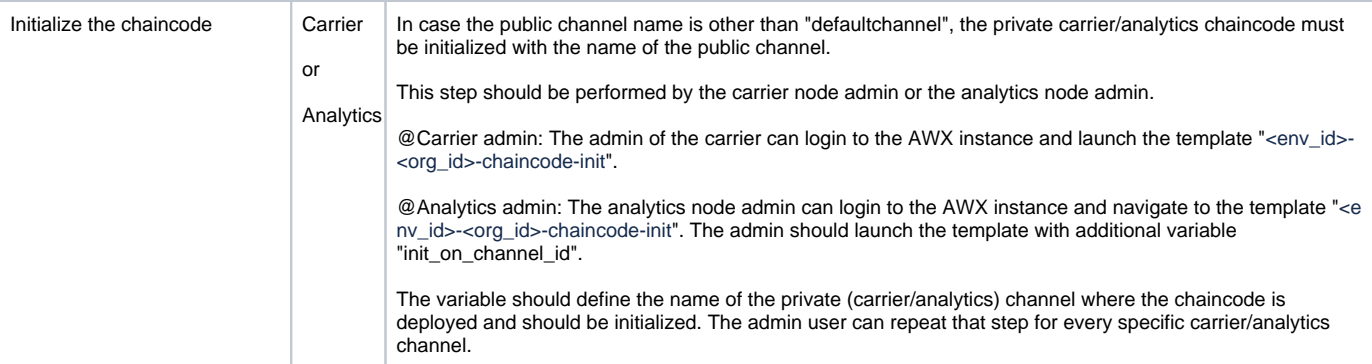